# Package 'freedom'

September 8, 2020

Title Demonstration of Disease Freedom (DDF)

Version 1.0.1

Description Implements the formulae required to calculate freedom from disease according to Cameron and Baldock (1998) <doi:10.1016/S0167-5877(97)00081-0>. These are the methods used at the Swedish national veterinary institute (SVA) to evaluate the performance of our nation animal disease surveillance programmes.

License GPL-3

URL <https://github.com/SVA-SE/freedom>

BugReports <https://github.com/SVA-SE/freedom/issues>

Type Package LazyLoad yes VignetteBuilder knitr Suggests knitr, rmarkdown Depends  $R$  ( $>= 3.6$ ) Encoding UTF-8 RoxygenNote 7.1.1 NeedsCompilation no Author Thomas Rosendal [aut, cre] (<https://orcid.org/0000-0002-6576-9668>) Maintainer Thomas Rosendal <trosendal@gmail.com> Repository CRAN Date/Publication 2020-09-08 12:40:08 UTC

## R topics documented:

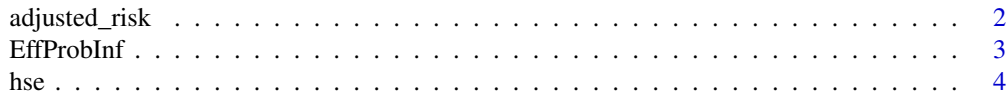

### <span id="page-1-0"></span>2 adjusted\_risk

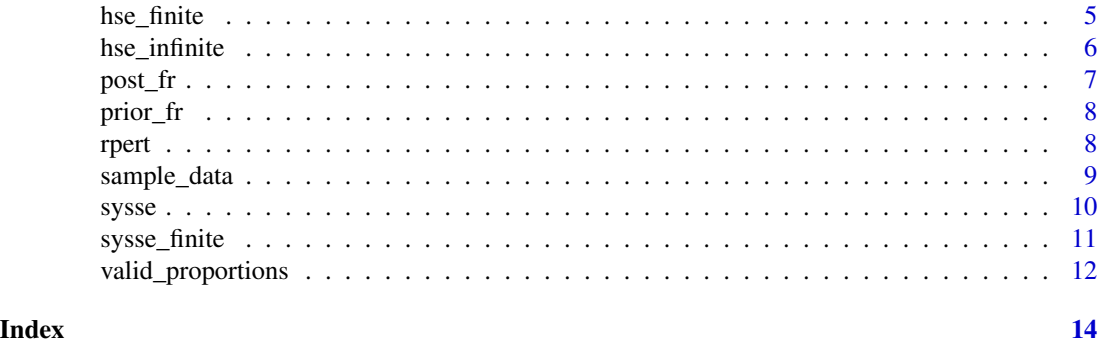

adjusted\_risk *adjusted\_risk*

#### Description

Adjusted Risk

#### Usage

adjusted\_risk(prop, RR)

#### Arguments

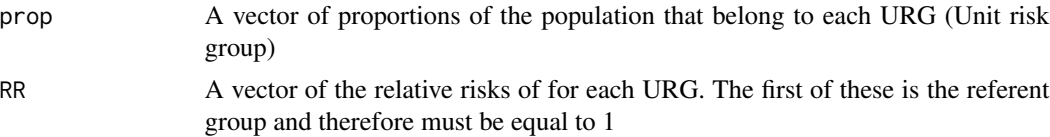

#### Details

Calculate the adjusted risk for each of the unit risk groups (URG). This can be used at both the herd and the animal level. The proportion vector, for herd level, is therefore the proportion herds in the population that are in each of the unit risk groups. The proportion vector for animal level is the proportion of animals within a given herd that are in each URG.

#### Value

A vector of Adjusted risks

#### Examples

```
df <- sample_data(nherds = 100,
                   mean_herd_size = 300,
                   n_{\text{herd}_\text{urg}} = 2,
                   herd\_dist = c(0.9, 0.1),herd_samp_frac = 0.01,
                   herd_samp_dist = c(0.3, 0.7),
```
#### <span id="page-2-0"></span>EffProbInf 3

```
n_animal_urg = 1,
                 animal\_dist = c(1),
                 animal_samp_frac = 0.05,
                 animal\_sampling\_dist = c(1),
                 seed = 1## The proportion of herds in each unit risk group
table(df$herd_urg)/nrow(df)
## Calculate the Adjusted risk for each unit risk group based on the
## proportion in each group and the estimated relative risk of being
## in that group:
AR <- freedom::adjusted_risk(as.numeric(table(df$herd_urg)/nrow(df)),
                             c(1, 2.3))
```
EffProbInf *EffProbInf*

#### Description

EffProbInf

#### Usage

EffProbInf(dp, AR)

#### **Arguments**

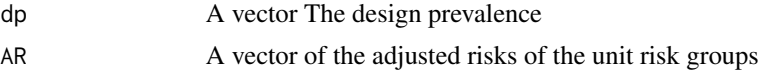

#### Details

Calculate the effective probability of infection (EPI) for each unit risk group in the population. This could be either at the herd level or within herd level. The dp for herds is therefore the minimum prevalence among herds that you would like to design the surveillance system to be able to detect. The dp for within herds is therefore the minimum prevalence of the disease within a herd among the animals that you would like to design the surveillance system to detect.

#### Value

A vector of EPI

#### Examples

```
df <- sample_data(nherds = 100,
                   mean_herd_size = 300,
                   n_{\text{herd}_\text{urg}} = 2,
                   herd\_dist = c(0.9, 0.1),herd_samp_frac = 0.01,
                   herd_samp_dist = c(0.3, 0.7),
```

```
n_animal_urg = 1,
                 animal\_dist = c(1),
                 animal_samp_frac = 0.05,
                 animal\_sampling\_dist = c(1),
                 seed = 1)## The proportion of herds in each unit risk group
table(df$herd_urg)/nrow(df)
## Calculate the Adjusted risk for each unit risk group based on the
## proportion in each group and the estimated relative risk of being
## in that group:
AR <- freedom::adjusted_risk(as.numeric(table(df$herd_urg)/nrow(df)),
                             c(1, 2.3))
EPHI <- EffProbInf(0.05, AR)
```

```
hse hse
```
#### Description

Herd Sensitivity

#### Usage

hse(id, n\_tested, N, test\_Se, dp, threshold = 0.1, force = FALSE)

#### Arguments

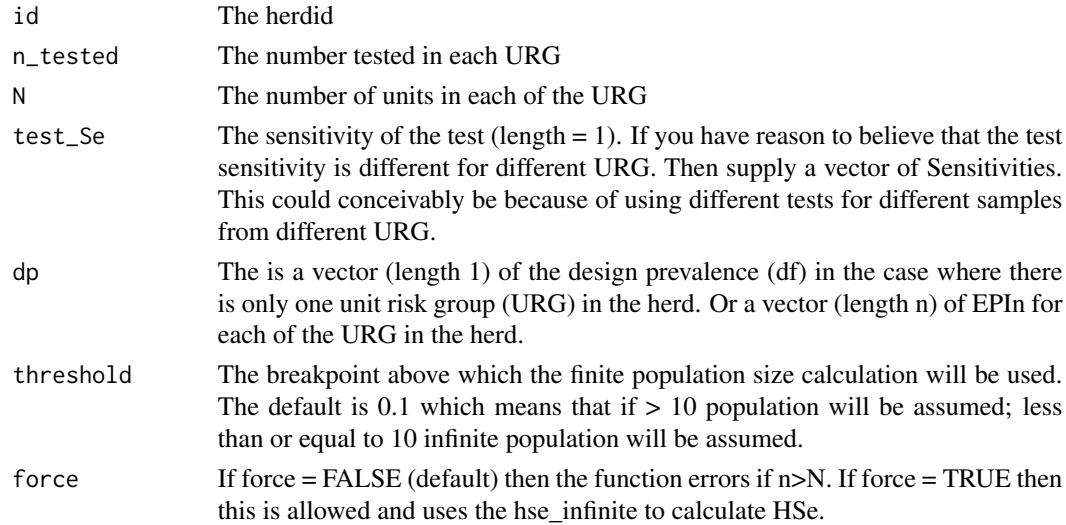

#### Details

Calculate the Herd sensitivity when multiple samples from individual units within the herd. The function uses the assumption of finite population when greater than 10 otherwise the assumption of infinite population.

<span id="page-4-0"></span>hse\_finite 5

#### Value

A vector (length 1)

#### Examples

```
df \leq data.frame(id = seq(1:20),
                  n_{\text{1}} rested = rpois(20, 6),
                  N = \text{rpois}(20, 50),
                  test\_Se = 0.3,
                  dp = 0.05## Calculate the herd level sensitivity for each of these herds. If
## the ratio of the number tested to number of animals in the herd
## exceeds the threshold then the finite method is used, otherwise the
## infinite method is used.
hse(df$id,
    df$n_tested,
    df$N,
    df$test_Se,
    df$dp,
    threshold = 0.1)
```
hse\_finite *hse\_finite*

#### Description

Herd Sensitivity calculated with the assumption of a finite population

#### Usage

hse\_finite(id, n\_tested, N, test\_Se, dp)

#### Arguments

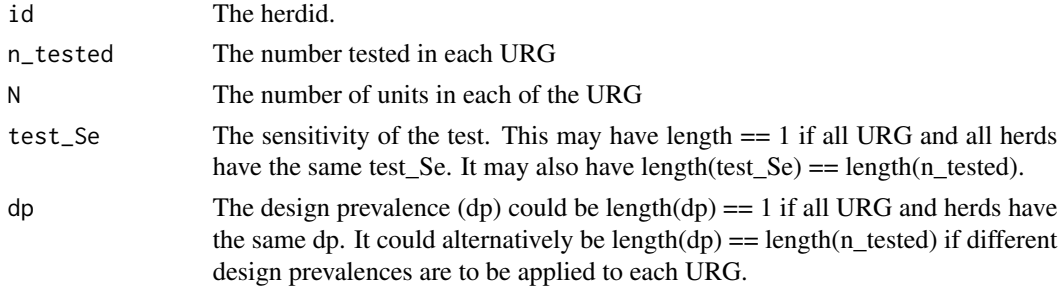

#### Details

Calculate the Herd sensitivity when multiple samples from individual units within the herd. The function uses the total population size to adjust the estimates consistent with a finite population. This method for calculation of HSe is typically used when greater than 10

#### <span id="page-5-0"></span>Value

A data.frame. A dataframe is returned with 2 columns: "id" and HSe

#### Examples

```
df \leq data.frame(id = seq(1:20),
                  n_{\text{1}} rested = rpois(20, 5),
                  N = 100,test\_Se = 0.3,
                  dp = 0.05## Calculate the herd level sensitivity for each of these herds
hse_finite(df$id,
           df$n_tested,
           df$N,
           df$test_Se,
           df$dp)
```
hse\_infinite *hse\_infinite*

#### Description

Herd Sensitivity calculated with the assumption of an infinite population

#### Usage

```
hse_infinite(id, n_tested, test_Se, dp)
```
#### Arguments

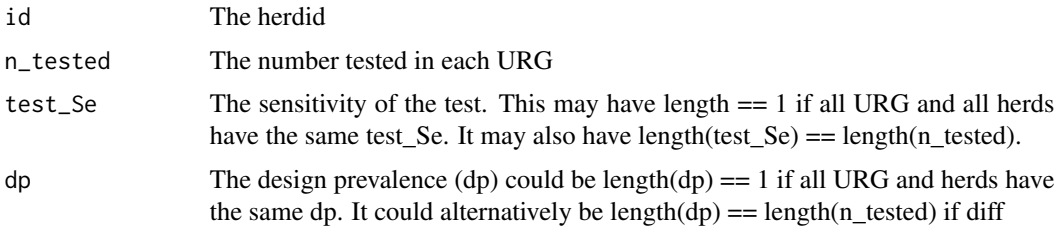

#### Details

Calculate the Herd sensitivity when multiple samples from individual units within the herd. The function does not use the population size to adjust the estimate. This is consistent with the assumption of an infinite population size and is generally used when less than 10

#### Value

A data.frame. A dataframe is returned with 2 columns: "id" and HSe

#### <span id="page-6-0"></span> $\mathsf{post\_fr}$  7

#### Examples

```
df \leq data.frame(id = seq(1:20),
                  n_{\text{1}} rested = rpois(20, 5),
                  test\_Se = 0.3,
                  dp = 0.05## Calculate the herd level sensitivity for each of these herds given
## the assumption that the herds have an infinite size.
hse_infinite(df$id,
             df$n_tested,
             df$test_Se,
             df$dp)
```
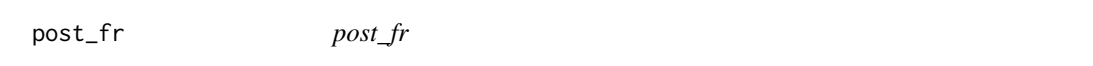

#### Description

Calculate the posterior probability of freedom from the prior and the sensitivity of the system

#### Usage

post\_fr(prior\_fr, Se)

#### **Arguments**

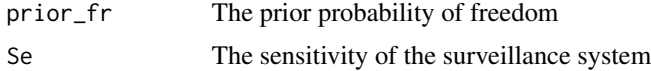

#### Details

The prior probability of freedom at the beginning of the surveillance initiative is a value that is based on some external evidence. Often 0.5 is used as a conservative estimate of the probability that the population is free from the disease. For subsequent time intervals in the surveillance system, the prior year's posterior probability of freedom is used (plus a risk of introduction) as the prior probability in this calculation.

#### Value

A vector

#### Examples

```
## Calculate the posterior probability of freedom after applying a
#sensitivity to a prior probability of freedom:
post_pf <- post_fr(0.5, 0.4)
```
<span id="page-7-0"></span>prior\_fr *prior\_fr*

#### Description

Calculate the prior probability of freedom (year  $= k$ )

#### Usage

```
prior_fr(post_fr, intro)
```
#### Arguments

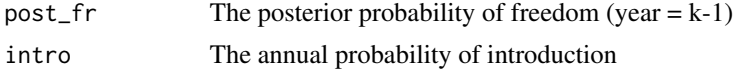

#### Details

In order to calculate the posterior probability of freedom (year  $= k$ ), the prior probability of freedom  $(year = k)$  is first calculated from the posterior probability of freedom  $(year = k-1)$  from the previous year and the annual probability that the disease is introduced into the population.

#### Value

A vector. The prior probability of freedom (year  $= k$ )

#### Examples

```
## Calculate the posterior probability of freedom after applying a
## sensitivity to a prior probability of freedom:
post_pf \leq post_fr(0.5, 0.4)
## Then discount the probability of introduction (0.05) from the
## posterior probability of freedom to calculate the subsequent
## prior probability of freedom for the next time step:
prior_pf <- prior_fr(post_pf, 0.05)
```
rpert *rpert*

#### Description

Sample a pert distribution

#### Usage

rpert(n, x.min, x.max, x.mode, lambda =  $4$ )

#### <span id="page-8-0"></span>sample\_data 9

#### Arguments

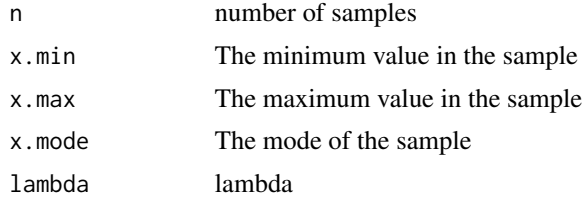

#### Details

Returns samples from a pert distribution

#### Value

a numeric vector of length n

#### Examples

```
## Generate 10000 samples from a pert distribution with a minimum
## of 2, a max of 5, and a mode of 4.
samples <- rpert(10000, 2, 5, 4)
hist(samples)
## Generate a
```
sample\_data *sample\_data*

#### Description

A function to generate some synthetic data based on a few parameters.

#### Usage

```
sample_data(
 nherds = 500,
 mean_herd_size = 50,
 n_herd_urg = 2,
  herd\_dist = c(0.8, 0.2),
  herd_samp_frac = 0.5,
  herd_samp_dist = c(0.5, 0.5),
  n_animal_urg = 2,
  animal\_dist = c(0.5, 0.5),
  animal_samp_frac = 0.15,
  animal_samp\_dist = c(0.5, 0.5),
  seed = NULL
)
```
### <span id="page-9-0"></span>Arguments

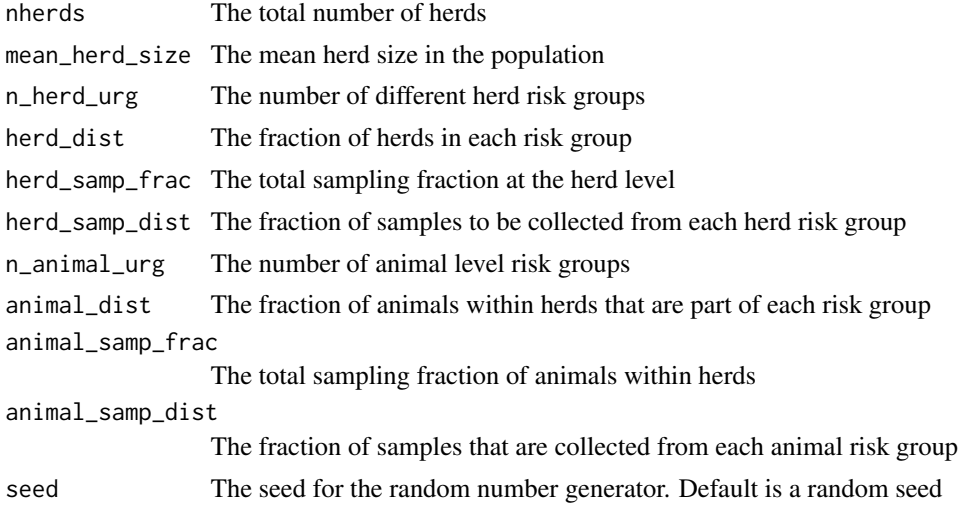

#### Value

A data.frame

#### Examples

```
## Generate the default example data. This will generate a
## data.frame with a herd identifier (ppn), a herd level unit risk
## group identifier (herd_urg), a animal level unit risk group
## identifier (animal_urg), the total number of animals in the unit
## risk group (N_animal_urg) and the number of animals tested in the
## unit risk group (n_animals_urg).
```

```
df <- sample_data()
```
sysse *sysse*

#### Description

Calculate the surveillance system sensitivity

#### Usage

```
sysse(dp, hse)
```
#### Arguments

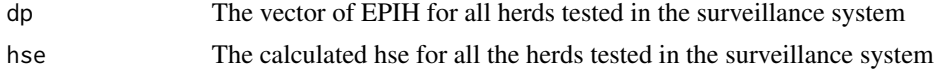

#### <span id="page-10-0"></span>sysse\_finite 11

#### Details

Takes a vector of the sensitivity of herds tested in the surveillance system and a vector of the effective probability of infection in the herds (EPIH) to calculate the total surveillance system sensitivity for the entire program.

#### Value

A vector (length 1)

#### Examples

```
df \leq data.frame(id = seq(1:20),
                 n_tested = rpois(20, 6),
                 N = rpois(20, 50),
                 test\_Se = 0.3,
                 dp = 0.05## Calculate the herd level sensitivity for each of these herds. If
## the ratio of the number tested to number of animals in the herd
## exceeds the threshold then the finite method is used, otherwise the
## infinite method is used.
herd_Se <- hse(df$id,
               df$n_tested,
               df$N,
               df$test_Se,
               df$dp,
               threshold = 0.1)
## Calculate the system sensitivity given the testing and sensitivity
## in these herds:
sysse(dp = rep(0.10, nrow(herd_Se)),hse = herd_Se$HSe)
```
sysse\_finite *sysse*

#### Description

Calculate the surveillance system sensitivity for a finite population of herds

#### Usage

sysse\_finite(dp, hse, N)

#### Arguments

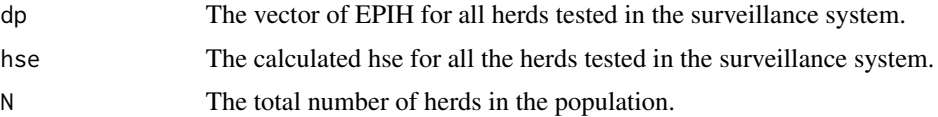

#### <span id="page-11-0"></span>Details

Takes a vector of the sensitivity of herds tested in the surveillance system and a vector of the effective probability of infection in the herds (EPIH) to calculate the total surveillance system sensitivity for the entire program. This is adjusted for the total number of herds in the population.

#### Value

A vector (length 1)

#### Examples

```
df \leq data.frame(id = seq(1:20),
                  n_tested = rpois(20, 6),
                  N = rpois(20, 50),
                  test\_Se = 0.3,
                  dp = 0.05## Calculate the herd level sensitivity for each of these herds. If
 ## the ratio of the number tested to number of animals in the herd
 ## exceeds the threshold then the finite method is used, otherwise the
 ## infinite method is used.
herd_Se <- hse(df$id,
                df$n_tested,
                df$N,
                df$test_Se,
                df$dp,
                threshold = 0.1)
 ## Calculate the system sensitivity given the testing and sensitivity
 ## in these herds adjusted for the total number of herds in the population:
 sysse_finite(dp = rep(0.10, nrow(herd_Se)),
             hse = herd_Se$HSe,
             N = 100
```
valid\_proportions *valid\_proportions*

#### Description

A function used to check if a vector of proportions is valid

#### Usage

valid\_proportions(x, tolerance = 1e-07)

#### Arguments

x numeric tolerance a tolerance value valid\_proportions 13

#### Value

logical

# <span id="page-13-0"></span>Index

adjusted\_risk, [2](#page-1-0) EffProbInf, [3](#page-2-0) hse, [4](#page-3-0) hse\_finite, [5](#page-4-0) hse\_infinite, [6](#page-5-0) post\_fr, [7](#page-6-0) prior\_fr, [8](#page-7-0) rpert, [8](#page-7-0) sample\_data, [9](#page-8-0) sysse, [10](#page-9-0) sysse\_finite, [11](#page-10-0)

valid\_proportions, [12](#page-11-0)